# Package 'maestro'

August 1, 2024

Type Package

Title Orchestration of Data Pipelines

Version 0.1.2

Maintainer Will Hipson <will.e.hipson@gmail.com>

Description Framework for creating and orchestrating data pipelines. Organize, orchestrate, and monitor multiple pipelines in a single project. Use tags to decorate functions with scheduling parameters and configuration.

License MIT + file LICENSE

URL <https://github.com/whipson/maestro>,

<https://whipson.github.io/maestro/>

#### BugReports <https://github.com/whipson/maestro/issues>

#### Encoding UTF-8

#### LazyData true

**Imports** cli ( $>= 3.3.0$ ), dplyr ( $>= 1.1.0$ ), glue, logger, lubridate ( $>=$ 1.9.1), purrr (>= 1.0.0), R.utils, rlang (>= 1.0.0), roxygen2, tictoc, timechange, utils

#### RoxygenNote 7.3.2

**Depends**  $R (= 4.1.0)$ 

Suggests furrr, future, knitr, rmarkdown, rstudioapi, testthat (>= 3.0.0), withr

#### Config/testthat/edition 3

VignetteBuilder knitr

NeedsCompilation no

Author Will Hipson [cre, aut, cph] (<<https://orcid.org/0000-0002-3931-2189>>), Ryan Garnett [aut, ctb, cph]

Repository CRAN

Date/Publication 2024-08-01 09:10:02 UTC

# <span id="page-1-0"></span>**Contents**

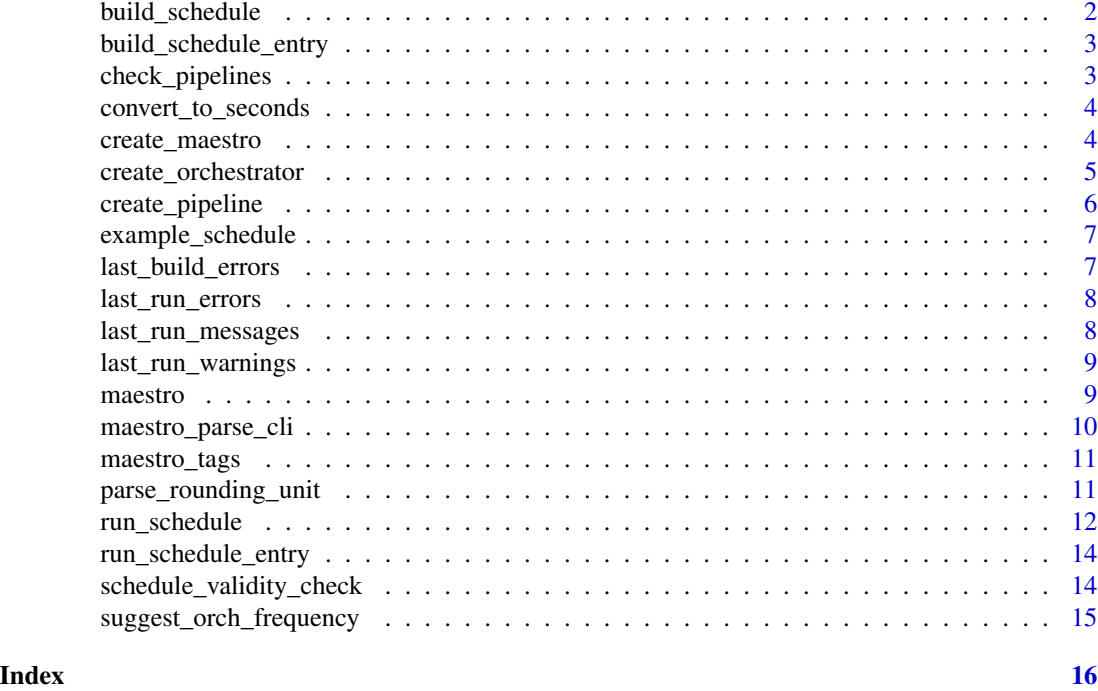

build\_schedule *Build a schedule table*

#### Description

Builds a schedule data.frame for scheduling pipelines in run\_schedule().

#### Usage

```
build_schedule(pipeline_dir = "./pipelines", quiet = FALSE)
```
# Arguments

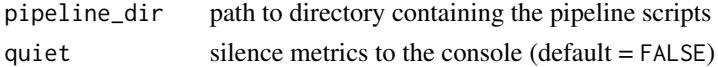

# Details

This function parses the maestro tags of functions located in pipeline\_dir which is conventionally called 'pipelines'. An orchestrator requires a schedule table to determine which pipelines are to run and when. Each row in a schedule table is a pipeline name and its scheduling parameters such as its frequency.

The schedule table is mostly intended to be used by run\_schedule() immediately. In other words, it is not recommended to make changes to it.

# <span id="page-2-0"></span>build\_schedule\_entry 3

# Value

data.frame

# Examples

```
# Creating a temporary directory for demo purposes! In practice, just
# create a 'pipelines' directory at the project level.
pipeline_dir <- tempdir()
create_pipeline("my_new_pipeline", pipeline_dir, open = FALSE)
build_schedule(pipeline_dir = pipeline_dir)
```
build\_schedule\_entry *Create schedule table entry from a script*

# Description

Create schedule table entry from a script

# Usage

build\_schedule\_entry(script\_path)

# Arguments

script\_path path to script

# Value

data.frame row

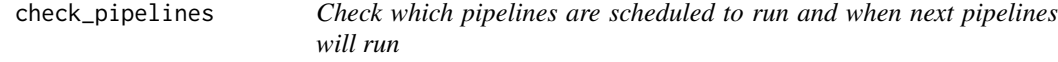

#### Description

Check which pipelines are scheduled to run and when next pipelines will run

### Usage

```
check_pipelines(
  orch_unit,
  orch_n,
 pipeline_unit,
 pipeline_n,
  check_datetime,
  pipeline_datetime
\mathcal{E}
```
# <span id="page-3-0"></span>Arguments

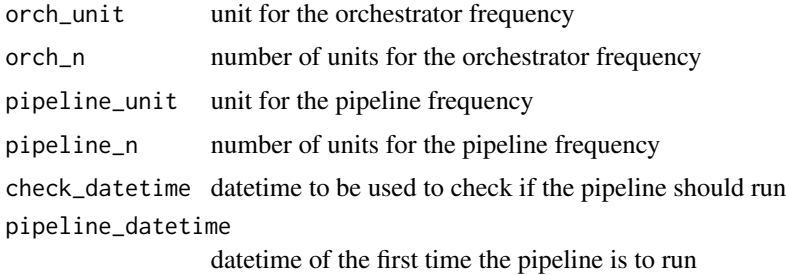

# Value

list

convert\_to\_seconds *Convert a duration string to number of seconds*

# Description

Convert a duration string to number of seconds

# Usage

convert\_to\_seconds(time\_string)

# Arguments

time\_string string like 1 day, 2 weeks, 12 hours, etc.

# Value

number of seconds

create\_maestro *Creates a new maestro project*

# Description

Creates a new maestro project

# Usage

```
create_maestro(path, type = "R", overwrite = FALSE, quiet = FALSE, ...)
```
# <span id="page-4-0"></span>create\_orchestrator 5

# Arguments

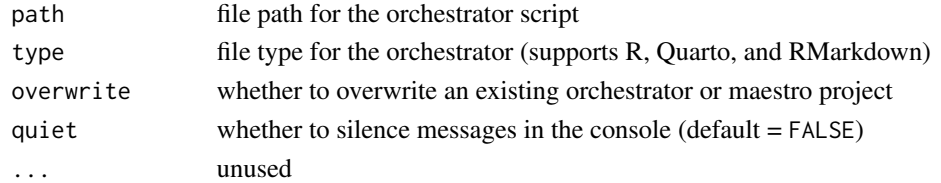

#### Value

invisible

# Examples

```
# Creates a new maestro project with an R orchestrator
new_proj_dir <- tempdir()
create_maestro(new_proj_dir, type = "R", overwrite = TRUE)
create_maestro(new_proj_dir, type = "Quarto", overwrite = TRUE)
```
create\_orchestrator *Create a new orchestrator*

# Description

Create a new orchestrator

#### Usage

```
create_orchestrator(
  path,
  type = c("R", "Quarto", "RMarkdown"),
  open = interactive(),
  quiet = FALSE,overwrite = FALSE
\mathcal{L}
```
# Arguments

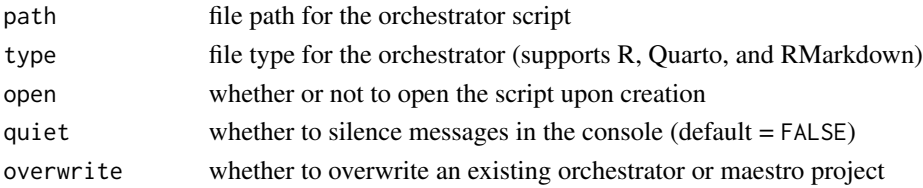

## Value

invisible

# Description

Allows the creation of new pipelines (R scripts) and fills in the maestro tags as specified.

# Usage

```
create_pipeline(
 pipe_name,
 pipeline_dir = "pipelines",
  frequency = "1 day",
  start_time = Sys.Date(),
  tz = "UTC",log_level = "INFO",
  quiet = FALSE,
 open = interactive(),
 overwrite = FALSE
)
```
#### Arguments

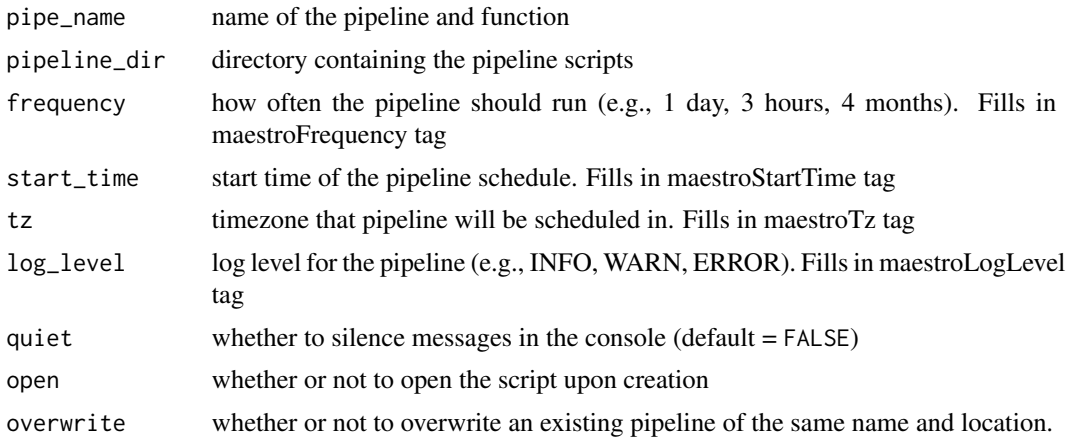

# Value

invisible

```
pipeline_dir <- tempdir()
create_pipeline(
  "extract_data",
  pipeline_dir = pipeline_dir,
```

```
frequency = "1 hour",
 open = FALSE,
 quiet = TRUE,
 overwrite = TRUE
)
create_pipeline(
 "new_job",
 pipeline_dir = pipeline_dir,
 frequency = "20 minutes",
 start_time = as.POSIXct("2024-06-21 12:20:00"),
 log_level = "ERROR",
 open = FALSE,
 quiet = TRUE,
 overwrite = TRUE
)
# Clean up
if (!interactive()) unlink("pipelines", recursive = TRUE)
```
example\_schedule *Example schedule*

### Description

An example of a properly formatted schedule from build\_schedule()

last\_build\_errors *Retrieve latest maestro build errors*

# Description

Gets the latest schedule build errors following use of build\_schedule(). If the build succeeded or build\_schedule() has not been run it will be NULL.

#### Usage

last\_build\_errors()

#### Value

error messages

```
pipeline_dir <- tempdir()
create_pipeline("my_new_pipeline", pipeline_dir, open = FALSE, overwrite = TRUE)
build_schedule(pipeline_dir = pipeline_dir)
last_build_errors()
```
#### Description

Gets the latest pipeline errors following use of run\_schedule(). If the all runs succeeded or run\_schedule() has not been run it will be NULL.

#### Usage

```
last_run_errors()
```
# Value

error messages

# Examples

```
pipeline_dir <- tempdir()
create_pipeline("my_new_pipeline", pipeline_dir, open = FALSE, overwrite = TRUE)
schedule <- build_schedule(pipeline_dir = pipeline_dir)
run_schedule(schedule)
last_run_errors()
```
last\_run\_messages *Retrieve latest maestro pipeline messages*

#### Description

Gets the latest pipeline messages following use of run\_schedule(). If there are no messages or run\_schedule() has not been run it will be NULL.

# Usage

```
last_run_messages()
```
#### Details

Note that setting maestroLogLevel to something greater than INFO will ignore messages.

#### Value

messages

<span id="page-8-0"></span>last\_run\_warnings 9

#### Examples

```
pipeline_dir <- tempdir()
create_pipeline("my_new_pipeline", pipeline_dir, open = FALSE, overwrite = TRUE)
schedule <- build_schedule(pipeline_dir = pipeline_dir)
run_schedule(schedule)
last_run_messages()
```
last\_run\_warnings *Retrieve latest maestro pipeline warnings*

#### Description

Gets the latest pipeline warnings following use of run\_schedule(). If there are no warnings or run\_schedule() has not been run it will be NULL.

#### Usage

last\_run\_warnings()

### Details

Note that setting maestroLogLevel to something greater than WARN will ignore warnings.

# Value

warning messages

# Examples

```
pipeline_dir <- tempdir()
create_pipeline("my_new_pipeline", pipeline_dir, open = FALSE, overwrite = TRUE)
schedule <- build_schedule(pipeline_dir = pipeline_dir)
run_schedule(schedule)
last_run_warnings()
```
maestro maestro *package*

#### Description

Lightweight pipeline orchestration in R

# Details

Documentation: [GitHub](https://github.com/whipson/maestro)

# <span id="page-9-0"></span>Author(s)

Maintainer: Will Hipson <will.e.hipson@gmail.com> [\(ORCID\)](https://orcid.org/0000-0002-3931-2189) [copyright holder] Authors:

• Ryan Garnett <ryangarnett78@gmail.com> [contributor, copyright holder]

#### See Also

Useful links:

- <https://github.com/whipson/maestro>
- <https://whipson.github.io/maestro/>
- Report bugs at <https://github.com/whipson/maestro/issues>

maestro\_parse\_cli *cli output for generate schedule table*

#### Description

cli output for generate schedule table

# Usage

```
maestro_parse_cli(parse_succeeds, parse_errors)
```
# Arguments

```
parse_succeeds list of parse results (i.e., succeeded)
parse_errors list of parse errors
```
# Value

cli output

<span id="page-10-0"></span>maestro\_tags *Maestro Tags*

# Description

maestro tags are roxygen2 comments for configuring the scheduling and execution of pipelines.

#### Details

maestro tags follow the format #' @maestroTagName

# Tag List:

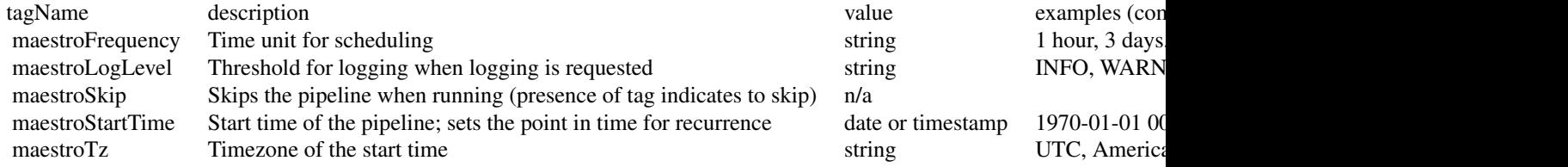

parse\_rounding\_unit *Parse a time string*

# Description

Parse a time string

#### Usage

```
parse_rounding_unit(time_string)
```
# Arguments

time\_string string like 1 day, 2 weeks, 12 hours, etc.

#### Value

nunit list

<span id="page-11-0"></span>

# Description

Given a schedule in a maestro project, runs the pipelines that are scheduled to execute based on the current time.

# Usage

```
run_schedule(
  schedule,
  orch_frequency = "1 day",
  check_datetime = lubridate::now(tzone = "UTC"),
  resources = list(),run\_all = FALSE,n_{show\_next} = 5,
  cores = 1,logging = FALSE,
  log_file = NULL,
  log_file_max_bytes = 1e+06,
  quiet = FALSE
\mathcal{L}
```
# Arguments

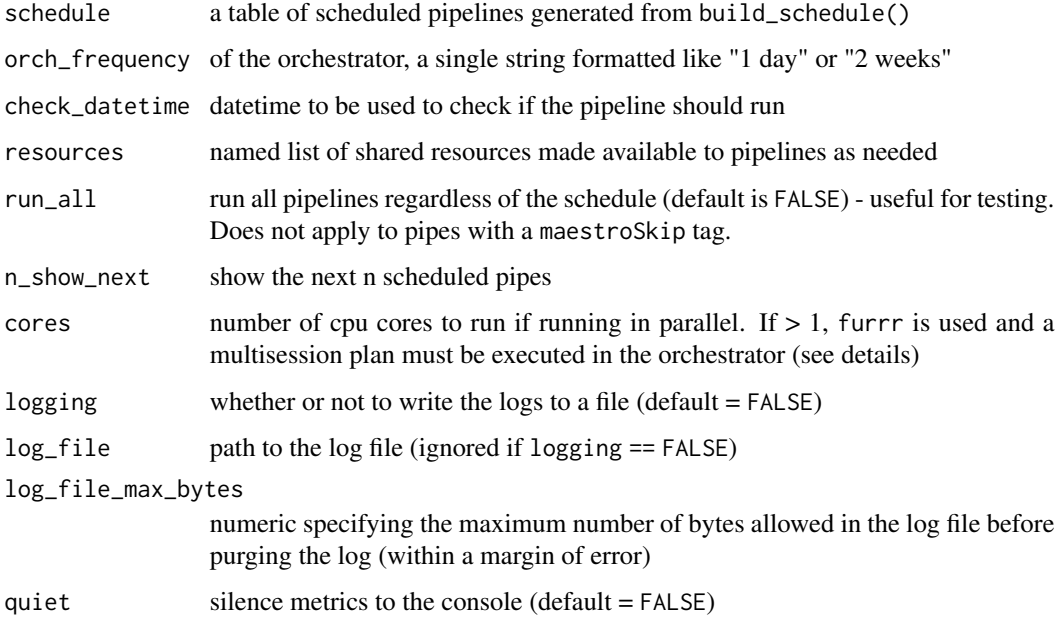

#### run\_schedule 13

# Details

#### Pipeline schedule logic:

The function run\_schedule() examines each pipeline in the schedule table and determines whether it is scheduled to run at the current time using some simple time arithmetic. We assume run\_schedule(schedule, check\_datetime = Sys.time()), but this need not be the case.

#### Output:

run\_schedule() returns a list with two elements: status and artifacts. Status is a data.frame where each row is a pipeline and the columns are information about the pipeline status, execution time, etc. Artifacts are any values returned from pipelines.

#### Pipelines with arguments (resources):

If a pipeline takes an argument that doesn't include a default value, these can be supplied in the orchestrator via run\_schedule(resources = list( $arg1 = val$ )). The name of the argument used by the pipeline must match the name of the argument in the list. Currently, each named resource must refer to a single object. In other words, you can't have two pipes using the same argument but requiring different values.

#### Running in parallel:

Pipelines can be run in parallel using the cores argument. First, you must run future::plan(future::multisession) in the orchestrator. Then, supply the desired number of cores to the cores argument. Note that console output appears different in multicore mode.

#### Value

list with named elements status and artifacts

```
pipeline_dir <- tempdir()
create_pipeline("my_new_pipeline", pipeline_dir, open = FALSE, overwrite = TRUE)
schedule <- build_schedule(pipeline_dir = pipeline_dir)
# Runs the schedule every 1 day
run_schedule(
  schedule,
  orch_frequency = "1 day",
  quiet = TRUE\lambda# Runs the schedule every 15 minutes
run_schedule(
  schedule,
  orch_frequency = "15 minutes",
  quiet = TRUE)
```
<span id="page-13-0"></span>run\_schedule\_entry *Runs a single pipeline*

# Description

Runs a single pipeline

# Usage

```
run_schedule_entry(
  script_path,
 pipe_name,
 resources = list(),
  log_file = NULL,
 log_level = "INFO",
  log_file_max_bytes
\mathcal{L}
```
# Arguments

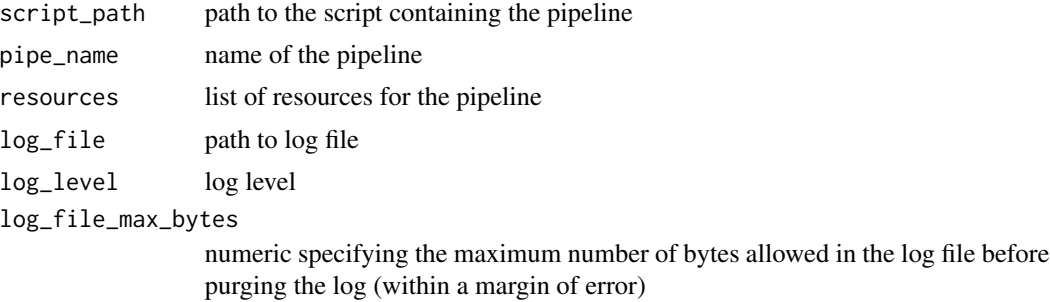

# Value

invisible

schedule\_validity\_check

*Checks the validity of a schedule*

# Description

Checks the validity of a schedule

# Usage

schedule\_validity\_check(schedule)

#### <span id="page-14-0"></span>**Arguments**

schedule a schedule table returned from build\_schedule

#### Value

invisible or error

suggest\_orch\_frequency

*Suggest an orchestrator frequency based on a schedule*

# Description

Suggests a frequency to run the orchestrator based on the frequencies of the pipelines in a schedule.

#### Usage

suggest\_orch\_frequency(schedule)

#### Arguments

schedule schedule data.frame created by build\_schedule()

#### Details

This function uses a simple heuristic to suggest an orchestrator frequency. It halves the frequency of the most frequent pipeline in the schedule, unless that frequency is less than or equal 15 minutes, in which case it is just the highest frequency.

#### Value

frequency string

```
pipeline_dir <- tempdir()
create_pipeline("my_new_pipeline", pipeline_dir, open = FALSE, overwrite = TRUE)
schedule <- build_schedule(pipeline_dir = pipeline_dir)
suggest_orch_frequency(schedule)
```
# <span id="page-15-0"></span>Index

build\_schedule, [2](#page-1-0) build\_schedule\_entry, [3](#page-2-0) check\_pipelines, [3](#page-2-0) convert\_to\_seconds, [4](#page-3-0) create\_maestro, [4](#page-3-0) create\_orchestrator, [5](#page-4-0) create\_pipeline, [6](#page-5-0) example\_schedule, [7](#page-6-0) last\_build\_errors, [7](#page-6-0) last\_run\_errors, [8](#page-7-0) last\_run\_messages, [8](#page-7-0) last\_run\_warnings, [9](#page-8-0) maestro, [9](#page-8-0) maestro-package *(*maestro*)*, [9](#page-8-0) maestro\_parse\_cli, [10](#page-9-0) maestro\_tags, [11](#page-10-0) parse\_rounding\_unit, [11](#page-10-0)

run\_schedule, [12](#page-11-0) run\_schedule\_entry, [14](#page-13-0)

schedule\_validity\_check, [14](#page-13-0) suggest\_orch\_frequency, [15](#page-14-0)